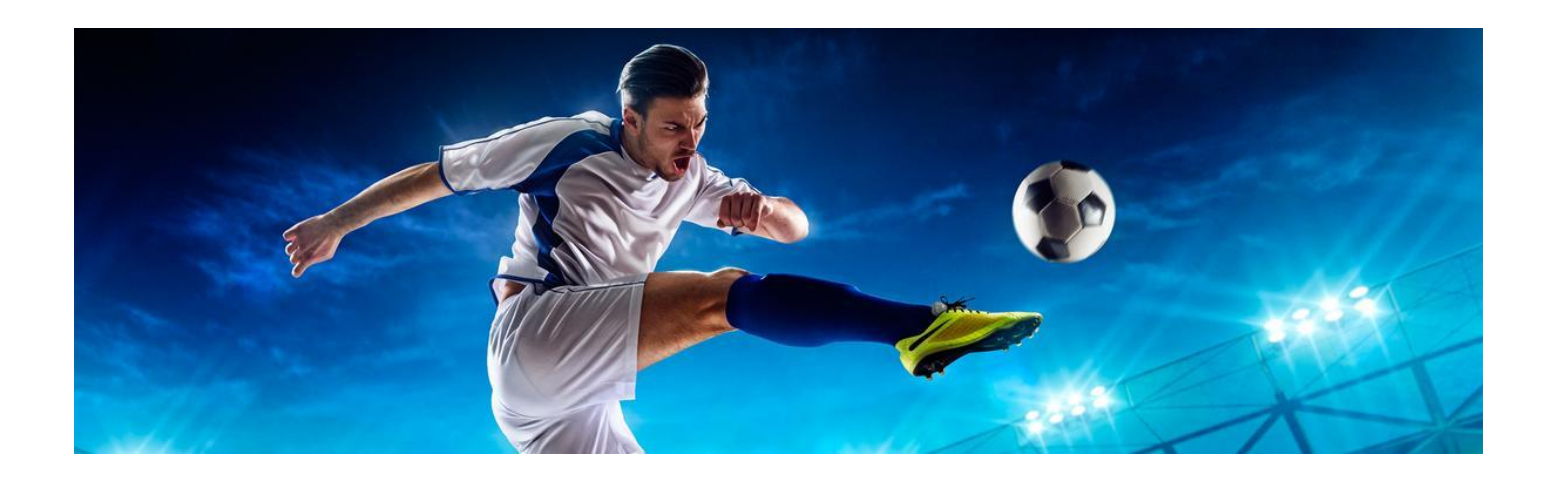

# Welcome to AnyotherWin.com

This manual will show you how to make money from football by trading. It will show you step by step what you need to do, no matter what happens in a given game. I will also give you alternatives strategies to fit your trading style. Some people like to trade a lot more aggressively than others, but I suggest you start out trading cautiously until you feel more comfortable with it.

I have spent hundreds of hours developing a method to find selections that are profitable using this strategy.

If you follow my instructions and trade the games that I give you, YOU WILL MAKE A LONG-TERM CONSISTANT PROFIT.

The challenge in football trading is that when things are going against you (and they will) many people tend to panic, or don't know what to do. But I will tell you exactly what to do when you get into trouble.

This is an in-play trading strategy, which means that we always start the action after a game has started.

### What you need to make money from Anyotherwin

First of all, you need a betting exchange account on Betfair, Betdaq, Smarkets or other. I prefer Betfair, as it is by far the biggest.

You can trade from your computer or with your smart phone. Actually, I do most of my trading with my iPhone so that I can do it whenever and wherever I am. Most of the games are in the evening and at the weekend.

#### **Selections**

You will receive the selections by email either the evening before the matches or in the morning. You will have plenty of time to get ready for the action.

## The System

The first thing that you need to do is to have a live score alert service. [Flashscore.com](https://www.flashscore.com/) have an excellent app that can be downloaded for use when trading with your smart phone.

[Download for iPhone](https://itunes.apple.com/us/app/flashscore/id766443283?mt=8) [Download for Android](https://play.google.com/store/apps/details?id=eu.livesport.FlashScore_com)

You will need to activate the sound alert function as we don't take any action until a goal is scored.

Go to the selections page and on Flashscore press the star on each of the selection games within the app and they will be transferred to «My Games». You are now set for today's action.

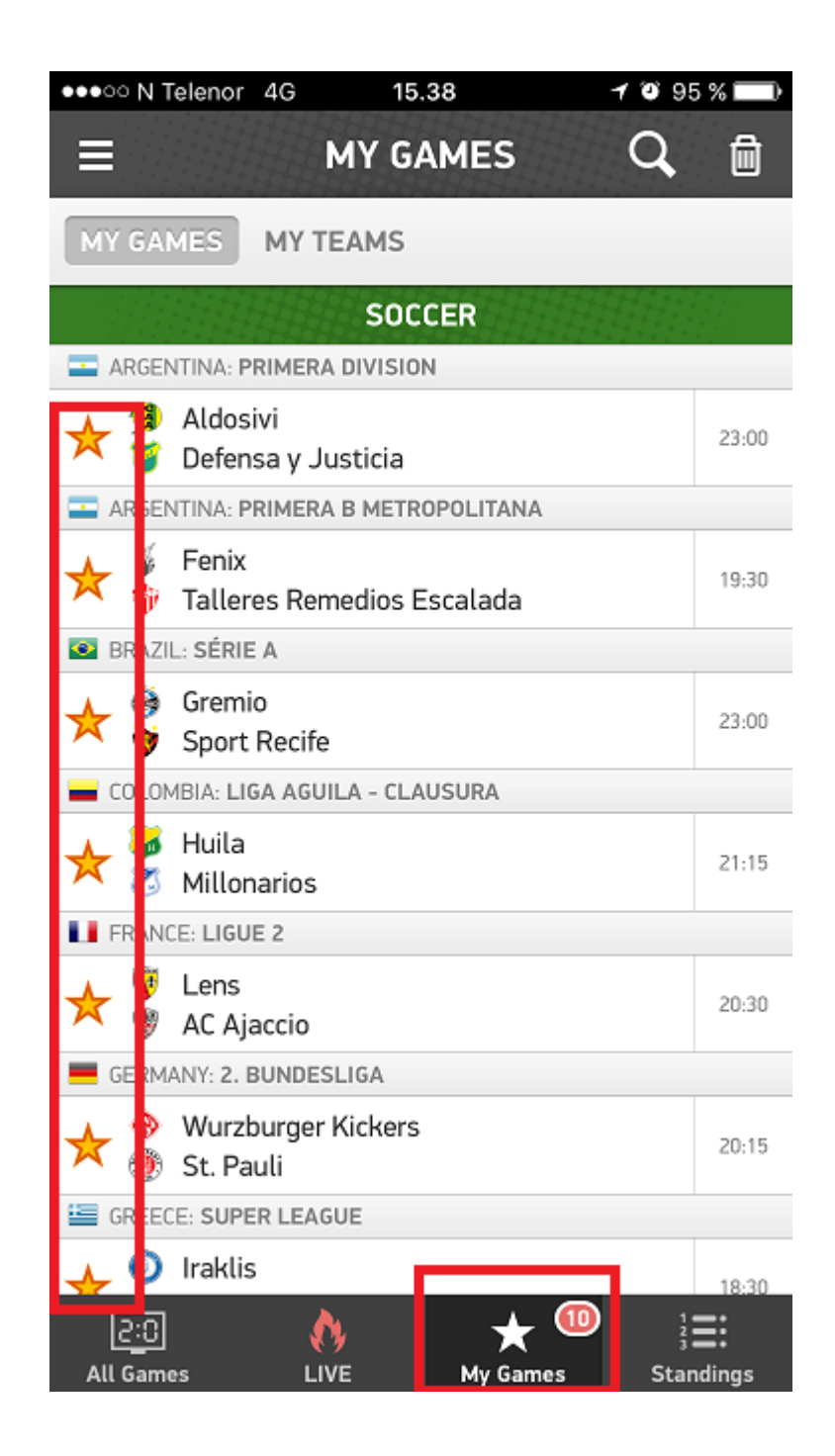

When you get an alert that a goal has been scored, you should go to that game on Betfair and place your first bet.

Wait for a couple of minutes after the goal is scored until the odds have settled.

If the home team scores first, you lay «Any Other Home Win» If the away team scores first, you lay «Any Other Away Win»

We don't place the bet if the odds are above 22 or if it's more than 30 minutes in to the game.

In the games below between Sp Gijon and Sevilla, you can see that Sevilla scored the first goal after 4 minutes. I placed a NOK200 lay bet on «Any Other Away Win» at odds 5.2 (before the goal, the odds were 11.5). This is why we wait until a goal is scored.

After 19 minutes Gijon equalized. This does not affect our position. As long as Sevilla don't score any more goals, we stay in the game.

As the games get close to HT, it is time to take action.

1) Cautious trade:

Green up at the 42nd-43rd minute. We could wait until HT, but it is so irritating to get that second goal just before the break.

2) Aggressive trade:

Reduce most of your liability.

For example, if you have layed «Any Other Home Win» with £10 at odds of 10, your liability is £90 and the odds at HT are 35. You can now back with £2 to decrease your liability to £22.

Lay  $£10$  at odds  $10 = £90$  liability Back the same selection with  $E2$  at odds  $35 = E68$  profit. Total liability is now £90 - £68 = £22

Now if the team should win by 4 or more goals, the loss would only be £22 if we don't take any more action. We now wait until 55-65 minutes and green up for a larger profit.

Should there be another goal before we green up, we just wait a couple of minutes until the odds settle again and trade out for small loss at about £5 - £7.

Alternatively, if you are a more aggressive trader, just wait a little longer and green out for a profit. Most of our selections will not win by scoring 4 or more goals.

I always play more aggressively if the underdog is in the lead and especially if it is the away team.

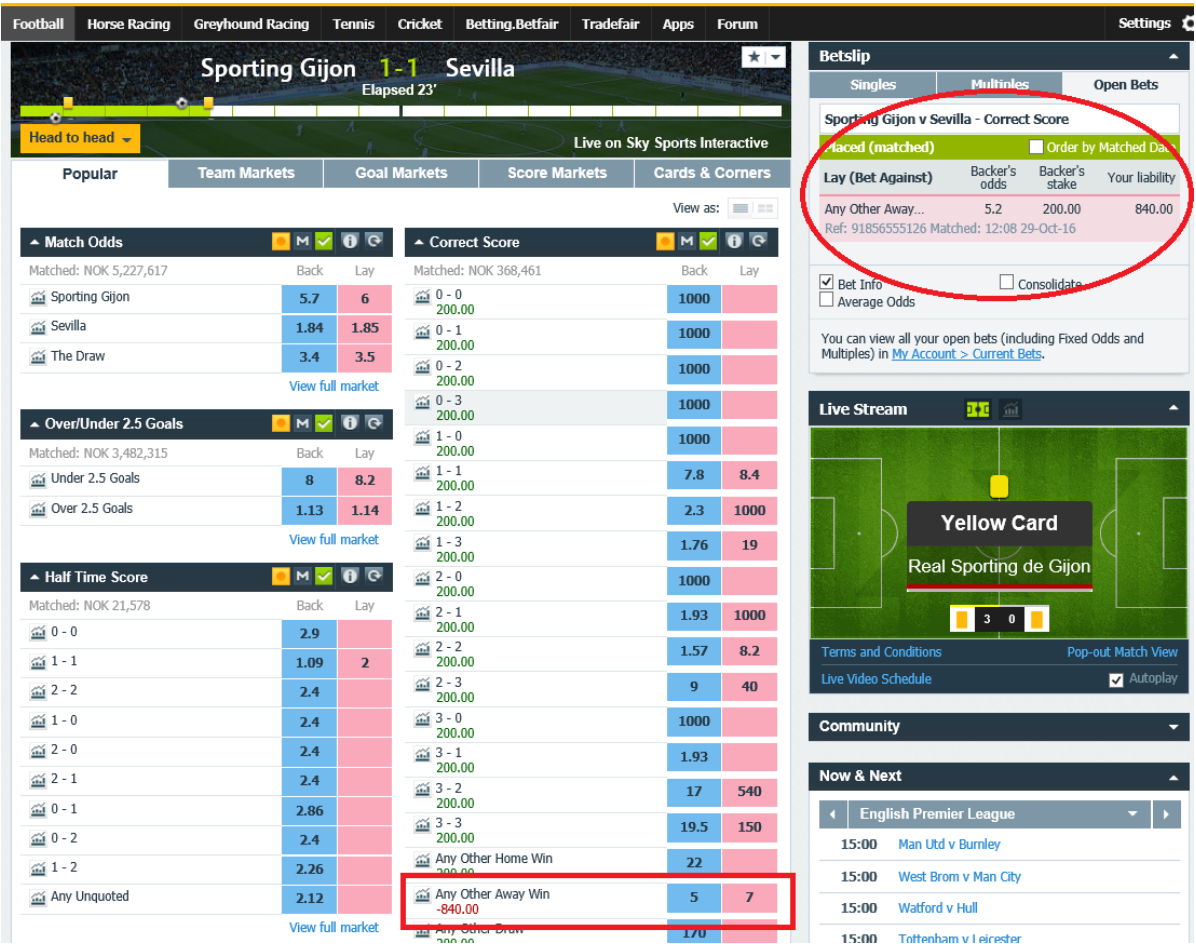

In this example the cautious method was used. Sevilla was a pretty big favourite for playing away. In the 43rd minute I clicked the «Cash Out» button and made an easy NOK100.95 profit regardless of the outcome.

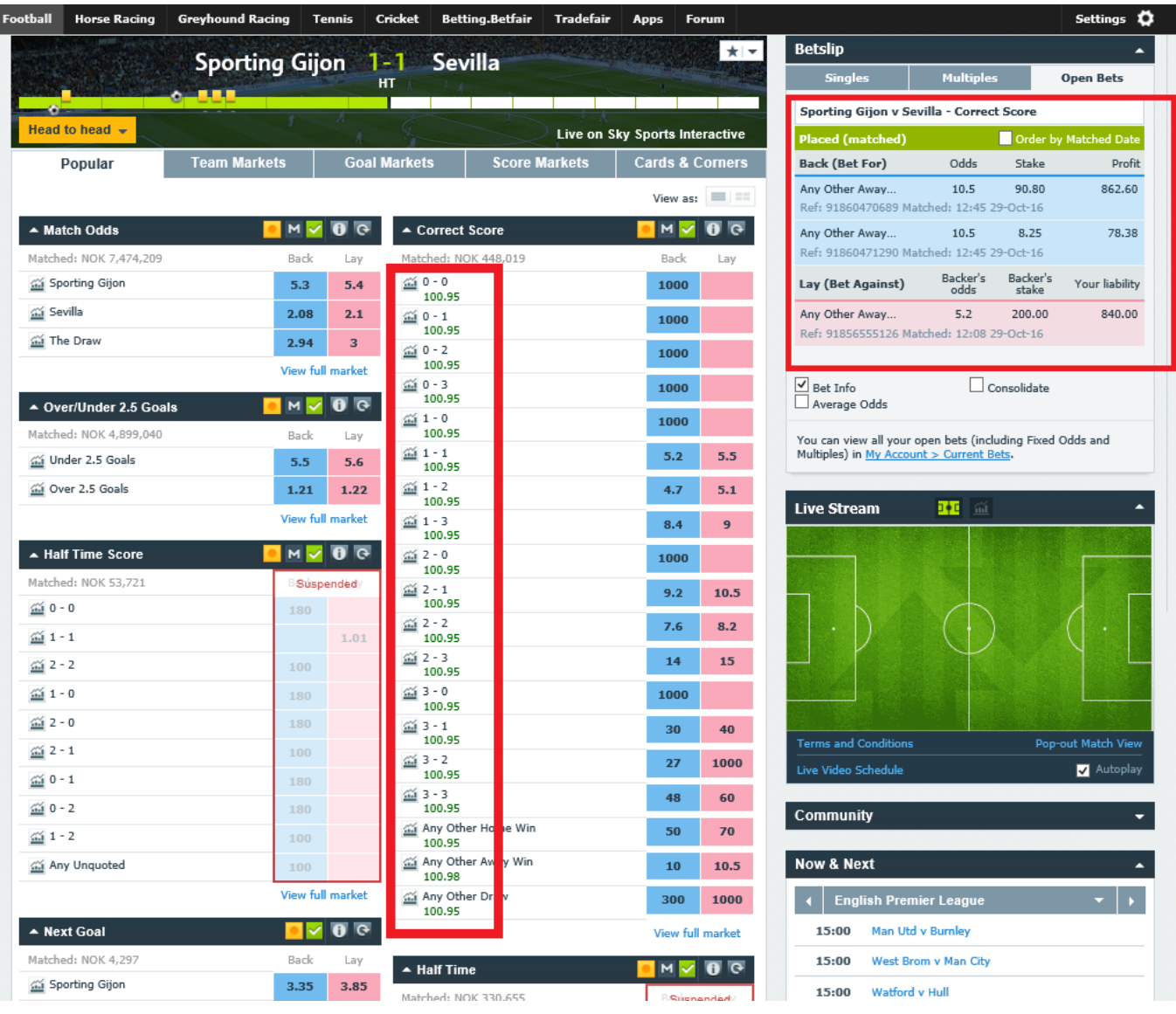

Because of my game selection method, this is how most of our trades will end. No worry, just an easy profit made.

If there hadn't been any goals in the first half, this selection would have been a no bet game.

#### Now, let's handle some problems.

If Sevilla had scored another goal in this game, what would we do? Here is what makes Footballcashbuilder so powerful.

First of all, don't panic. It would be logical to get out of the game now, right?

NO, instead, we do the opposite because we know two things:

1. The market will over-react and the odds will fall further as people believe that it will start raining goals now.

2. I have picked good selections.

So we repeat the laying process. Wait until the odds settle and lay the same market again. The odds will now be about half of what the odds were that you layed at first, depending on what time the goals went in.

Note: If the second goal comes after 38 minutes, we do nothing because the odds do not have the time to increase until HT.

If the second goal is scored earlier, the odds will rise again before the break.

At HT we have 2 choices:

- 1. Green out with either a small profit or a small loss. Your second lay bet will now have made your loss smaller, or many times it is actually enough to make a profit.
- 2. Reduce your liability by backing the market you layed in the first place and wait around 10-20 minutes into the second half to green out. As explained above. So if a third goal comes early in the second half, your liability will be small and your bank won't be in any danger.

Now what if the same team scores 3 goals in the first half?

Then we do nothing, because now the odds will hardly raise at all until the middle of the second half and we will not risk our bank on this. We just wait until the break and green out for a loss. The loss will now usually be at about 30-50% of your original liability. Again, depending on when the goals went in.

Worst case scenario is when a team scores 4 goals in the first half (and yes, it happens even with my selections, but it's very rare). In this case you will lose the full lliability. This is why your liability should never be bigger than 10% of your bank.

## Bank Management/Staking

Never risk more than 20% of your total bank on any bet. Remember that we will only lose our whole stake if the team score 4 goals in the first half. It hasn't happened so far during 2016. Also remember that you need to account for an additional bet if your team scores another goal after your first lay bet.

I usually place my first bet with about 10-15% liability.

For example, let's say your bank is £1000.

In the game above, the odds on «Any Other Away Win» after Sevilla's first goal was 5.2 when the market settled.

It would then be ok to lay with a £25 stake.

Your liability would be  $£20 * 4.2 = £105$ 

If Sevilla had scored another goal, the odds would have been about 2.5. You could then lay with a £30 stake.

Your liability on this bet is  $30 * 1.5 = £45$ 

Total liability: £105 + £45 = £150

With no more goals, you would most likely make a small profit at the break.

With one more goal to Sevilla (3 total), you would trade out after the first half with a loss of about £70, so no big harm to your bank.

Remember that the vast majority of your bets will produce a profit between £5 to £10.

Follow these simple rules with my selections and your bank will grow healthy long-term profits.

If you have any questions, please contact me by email: anyotherwin@gmail.com

Helge